Autodesk AutoCAD Descargar PC/Windows [2022-Ultimo]

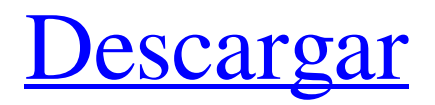

#### **AutoCAD Crack Incluye clave de producto Gratis [32|64bit]**

Empecé a trabajar en la industria de la ingeniería en 1990 y usé AutoCAD durante años en ese puesto. Ahora lo uso para un conjunto diferente de trabajos, pero las propiedades innatas de AutoCAD lo hacen ideal para este nuevo medio. AutoCAD no es el único programa de software de dibujo profesional disponible. Hay muchos otros programas CAD disponibles, tanto para escritorio como para uso móvil. De hecho, acabo de completar un artículo sobre la aplicación de escritorio Comparación de aplicaciones de diseño vectorial, que compara las características y capacidades de varios programas de dibujo populares. Mi intención no es decirte si AutoCAD es la mejor aplicación para tus necesidades, sino señalarte que es una buena opción para ti y contarte un poco sobre sus características para que puedas decidir por ti mismo. Qué hay de nuevo Autodesk agregó una serie de características nuevas en AutoCAD 2017. Las notará en la nueva actualización. Una nueva característica de AutoCAD 2017 es la capacidad de crear vistas en 3D. Si ha estado usando AutoCAD por un tiempo, probablemente lo reconozca. La otra característica es Design Web, que le permite colaborar en su diseño en la web, sin tener que estar conectado a la misma red que la persona con la que está colaborando. CAD Web, el predecesor de Design Web, se lanzó hace unos 18 meses. CAD Web también le permite colaborar en su diseño en la web, sin tener que estar conectado a la misma red que la persona con la que está colaborando. La interfaz de CAD Web es muy similar a la interfaz de AutoCAD, pero requiere un navegador. Puede descargar y usar CAD Web en cualquier computadora que tenga un navegador, incluidos los dispositivos móviles. Design Web solo requiere AutoCAD 2017. Tanto CAD Web como Design Web son gratuitos. A partir de AutoCAD 2017, también puede configurar hojas maestras para importarlas a otros dibujos. Las hojas maestras pueden tener cualquier formato de dibujo estándar y se importarán como imágenes vectoriales. Las hojas maestras son especialmente útiles para importar datos de tablas. Si está utilizando AutoCAD en una Mac, ahora hay una función que le permite traducir su dibujo de AutoCAD a uno de varios formatos de archivo populares (basados en vectores). Si importa su dibujo de AutoCAD a uno de los otros formatos de archivo, puede volver a convertir el archivo a AutoCAD. También puedes ver cuáles de tus dibujos tienen

**AutoCAD Crack + Clave de producto llena [Mas reciente] 2022**

Autodesk DXF Viewer, una utilidad gratuita que puede abrir, ver y editar archivos DXF. Autodesk DWG Viewer, una utilidad gratuita que puede abrir, ver y editar archivos DWG. Autodesk SVG Viewer, una utilidad gratuita que puede abrir y ver archivos SVG. Autodesk DWG2DXF, una utilidad de línea de comandos gratuita que puede abrir, ver y editar archivos DWG. AutoCAD Builder, una pequeña aplicación de Autodesk que lo ayuda a crear sus propios complementos de AutoCAD, plantillas de productos, macros y otras herramientas para ejecutar en AutoCAD. ProjectStream, un software de gestión de proyectos basado en web, diseñado específicamente para AutoCAD. Utiliza WebDAV para cargar y administrar archivos y proyectos. API nativa de AutoCAD (es decir, API ARA), para crear extensiones de AutoCAD personalizadas. AutoCAD Architecture fue el primer programa de la línea de productos de Autodesk Architecture. Architecture es el único software de diseño basado en escritorio de Autodesk que se desarrolló originalmente para clientes de arquitectura e ingeniería. Con este software, los profesionales de la arquitectura y la ingeniería pueden crear y editar planos a nivel de edificio, generar imágenes para materiales de marketing y ventas, y generar dibujos impresos para la construcción. Incorpora muchas de las mejores prácticas del software tradicional de diseño y modelado asistido por computadora. AutoCAD Electrical fue el primer programa de la línea de productos de Autodesk Engineering. Es una forma rápida y rentable para que los ingenieros eléctricos y los contratistas eléctricos diseñen y documenten sistemas eléctricos, desde el concepto hasta la construcción. AutoCAD Civil 3D fue el primer programa de la línea de productos de Autodesk Civil and Infrastructure. Es un paquete de software rentable que se utiliza para crear diseños de infraestructura civil. Civil 3D también es compatible con el sistema de diseño de infraestructuras (AID) de Autodesk para realizar un proceso de diseño sistemático de activos de infraestructura como carreteras, puentes, represas y tuberías. AutoCAD Layout fue el primer programa de la línea de productos de Autodesk Mechanical.Esta fue la primera versión de AutoCAD que produjo vistas de dibujo en 3D para dibujos en 2D. Layout fue la segunda generación de AutoCAD para dibujos en 2D. Con Layout, los usuarios de CAD 2D pudieron ver la intención del diseño de los dibujos 2D a través de una vista 3D. AutoCAD Map 3D fue el primer programa de la línea de productos de Autodesk Geographic. AutoCAD Map 3D integra herramientas y funciones de representación cartográfica en 3D con AutoCAD, lo que brinda la capacidad de crear y 27c346ba05

#### **AutoCAD Incluye clave de producto Descargar**

Inicie Autodesk Autocad e inicie Insertar/Opciones de inserción. Haga clic en la pestaña Insertar. Haga clic en la opción Dibujo de la opción Objeto 3D. Haga clic en la inserción de las imágenes 2D. Haga clic en la imagen que desee. Se cambiará el tamaño de la imagen. La imagen se inserta en el dibujo. El resultado se muestra como una imagen 2D. P: Calcular el tiempo positivo y negativo ¿Cómo puedo calcular tiempos negativos y tiempos positivos en mi SQL? Por ejemplo, si un usuario hace clic en un enlace, se muestra el tiempo: +1h, +1m, +1s, +1s. Pero cuando hacen clic en un enlace para salir, se muestra: -1h, -1m, -1s, -1s. No puedo simplemente invertir los tiempos si es -1h, -1m, -1s, -1s A: Simplemente aplique la función sign() al resultado de la función time\_format(). SELECCIONE time\_format(signo('-1h'), '%M') COMO 'h' DESDE doble o SELECCIONE time\_format(signo('-1h'), '%M') COMO 'h' DESDE doble DONDE formato\_hora('-1h', '%M') > '00'; 1. Campo de la invención La presente invención se refiere en general a un aparato de navegación, y más particularmente a un aparato de navegación que puede proporcionar una imagen en movimiento que representa la posición actual de un vehículo en un mapa de carreteras y puede mostrar esta imagen en movimiento en una pantalla de visualización para el operador del vehículo. . 2. Descripción del estado de la técnica Los sistemas de navegación para mostrar la posición actual de un vehículo en un mapa de carreteras y guiar al conductor del vehículo hasta un destino son bien conocidos. Uno de tales sistemas de navegación se describe en la patente de EE.UU. nº 5.724.548, por ejemplo. En el sistema de navegación descrito en la patente de EE.UU. 5.724.548, se muestra una posición actual del vehículo en un mapa en una pantalla y, en respuesta a la solicitud de un operador, el sistema de navegación de la presente invención calcula una ruta desde una posición actual del vehículo hasta un destino en un voz. Durante este cálculo de la ruta, el sistema de navegación muestra una imagen en movimiento de la ruta en la pantalla de manera similar a una imagen en movimiento para ayudar al

## **?Que hay de nuevo en?**

Utilice plantillas para generar automáticamente varias versiones del mismo dibujo utilizando gráficos creados previamente y cree fácilmente bibliotecas de símbolos para mejorar la productividad. Cree y comparta símbolos que sean accesibles y editables a través del Panel de símbolos.

Estilo más realista: cree una apariencia similar al papel con nuevos sombreados, texturas y estilos. Mantenga sus líneas rectas incluso cuando vea los diseños en una vista en perspectiva. Cree efectos de iluminación realistas con texturas albedo (reflectantes) realistas. Aplique efectos de iluminación dramáticos y mejore las sombras y los reflejos. Dibujo 4D y Modelado 3D: Dibuje y modele en un solo diseño, aprovechando la funcionalidad de modelado 3D de las aplicaciones 2D Drafting y BIM. Soporte para funciones CNC avanzadas. visionario: El Envisioner es un entorno para sus aplicaciones. Cree una aplicación que pueda iniciarse directamente desde el programa de inicio de AutoCAD y ejecutarse localmente dentro de AutoCAD. Visibilidad 3D y colaboración: Utilice el Visor 3D para ver el mismo modelo desde cualquier número de puntos de vista. Lleve los cambios de diseño del mundo del papel a su entorno de AutoCAD y colabore en el mismo modelo 3D desde varios dispositivos. Use Filtrado para tener más control sobre la vista 3D. Vista previa por lotes: obtenga una vista previa de varios proyectos al mismo tiempo mediante la vista previa por lotes. Configure la vista previa por lotes modificando el panel de lotes. Espacio en papel: la nueva opción de espacio en papel le permite ver todos sus documentos en papel simultáneamente. Simplemente abra un archivo en papel en el espacio Papel. Dibujo 2D y BIM: Ingrese al espacio de papel con el botón de espacio de papel de AutoCAD para ver sus documentos de espacio de papel. El botón de espacio papel de AutoCAD está presente en todas las aplicaciones BIM y Dibujo 2D, y también está disponible en la aplicación Diseño 2D de AutoCAD. Potentes herramientas de dibujo en 2D: Las herramientas de dibujo 2D ofrecen el conjunto de herramientas de dibujo más potente y profesional disponible. Simplifique el texto y las formas con nuevas funciones de rotación, multilínea y dibujo de cuadro, además de compatibilidad con las nuevas propiedades de la herramienta de dibujo. Herramientas de dibujo adicionales: Inserción directa de datos de tabla y coordenadas en el texto mediante los comandos Insertar tabla y Texto. Comandos de inserción y exportación compatibles con los formatos de simbología más utilizados, incluidos DXF, DWG, EMF y PDF. A

## **Requisitos del sistema:**

Nota: Las siguientes especificaciones de la computadora son solo pautas y pueden cambiar en cualquier momento. Sistema operativo: ventanas 7 ventanas 8 Windows 8.1 ventanas 10 Procesador: 2,6 GHz o superior 3,5 GHz o superior Memoria: 2GB RAM 4GB RAM Gráficos: GTX 760 DirectX: Versión 11 Notas adicionales: Si su compilación de Windows 10 es más reciente que 150

# Enlaces relacionados:

[https://www.careerfirst.lk/sites/default/files/webform/cv/AutoCAD\\_1543.pdf](https://www.careerfirst.lk/sites/default/files/webform/cv/AutoCAD_1543.pdf) <http://trek12.com/?p=364> <https://fantasyartcomics.com/2022/06/29/autodesk-autocad-24-2-codigo-de-registro-gratuito-descargar-pc-windows/> <https://www.scoutgambia.org/autocad-2019-23-0-crack-descargar-2022-nuevo/> <http://www.medvedy.cz/autodesk-autocad-crack-con-clave-de-producto-abril-2022/> <https://youdocz.com/wp-content/uploads/2022/06/lonlhono.pdf> <https://www.shreemaulistudio.com/autocad-codigo-de-activacion-actualizado-2022/> [https://www.indiecongdr.it/wp-content/uploads/2022/06/Autodesk\\_AutoCAD\\_Crack\\_\\_\\_Descarga\\_gratis.pdf](https://www.indiecongdr.it/wp-content/uploads/2022/06/Autodesk_AutoCAD_Crack___Descarga_gratis.pdf) [https://www.careerfirst.lk/sites/default/files/webform/cv/AutoCAD\\_1544.pdf](https://www.careerfirst.lk/sites/default/files/webform/cv/AutoCAD_1544.pdf) <https://www.wiwi.uni-muenster.de/con/en/system/files/webform/xylegb347.pdf> <http://myquicksnapshot.com/?p=14142> <https://www.zakiproperti.com/wp-content/uploads/2022/06/AutoCAD-82.pdf> [https://www.pelhamweb.com/sites/g/files/vyhlif4856/f/file/file/2016\\_abatement\\_form.pdf](https://www.pelhamweb.com/sites/g/files/vyhlif4856/f/file/file/2016_abatement_form.pdf) <https://forms.miis.edu/system/files/webform/caiswes419.pdf> <https://bmcpsychacademy.org/2022/06/29/autocad/> [https://www.pianistaid.com/wp-content/uploads/2022/06/Autodesk\\_AutoCAD\\_\\_Crack\\_\\_con\\_clave\\_de\\_licencia.pdf](https://www.pianistaid.com/wp-content/uploads/2022/06/Autodesk_AutoCAD__Crack__con_clave_de_licencia.pdf) <http://tekbaz.com/2022/06/29/autocad-crack-for-windows-marzo-2022/> [https://vegetarentusiast.no/wp-content/uploads/2022/06/AutoCAD\\_Incluye\\_clave\\_de\\_producto\\_For\\_Windows.pdf](https://vegetarentusiast.no/wp-content/uploads/2022/06/AutoCAD_Incluye_clave_de_producto_For_Windows.pdf) <https://spscc.edu/system/files/webform/student-life/diversity/AutoCAD.pdf> [https://kaalama.org/upload/files/2022/06/9mvaV2MKID3zz7PXY7us\\_29\\_e32f9ea43d4508175a4eea4208aaec28\\_file.p](https://kaalama.org/upload/files/2022/06/9mvaV2MKID3zz7PXY7us_29_e32f9ea43d4508175a4eea4208aaec28_file.pdf) [df](https://kaalama.org/upload/files/2022/06/9mvaV2MKID3zz7PXY7us_29_e32f9ea43d4508175a4eea4208aaec28_file.pdf)